## To update adobe acrobat insert image

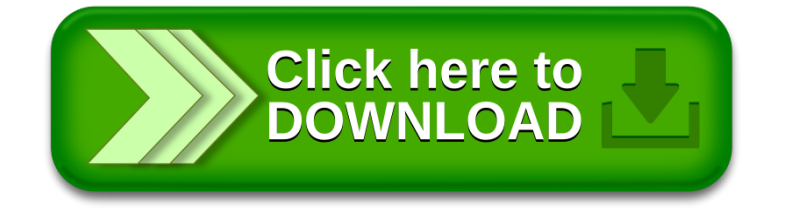